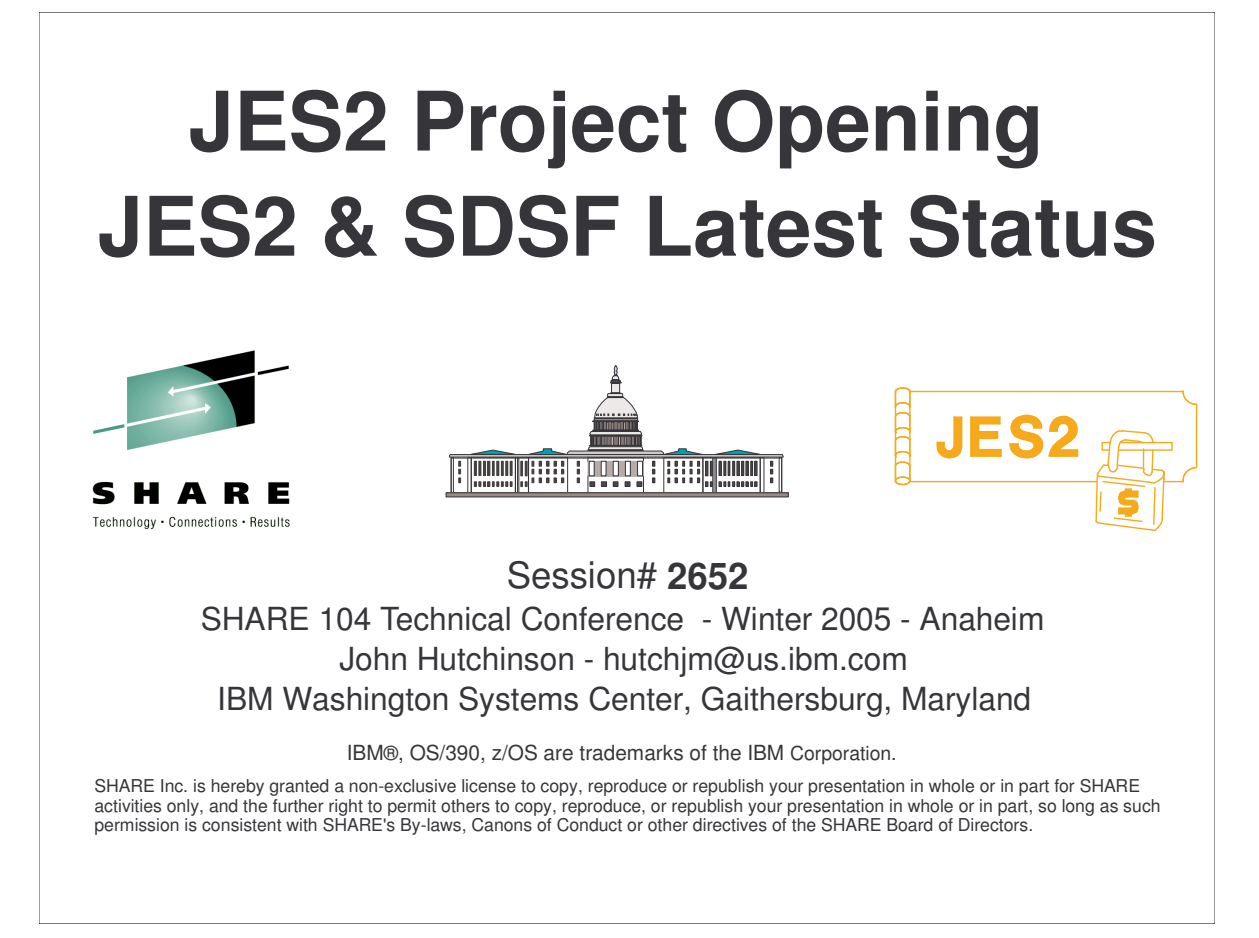

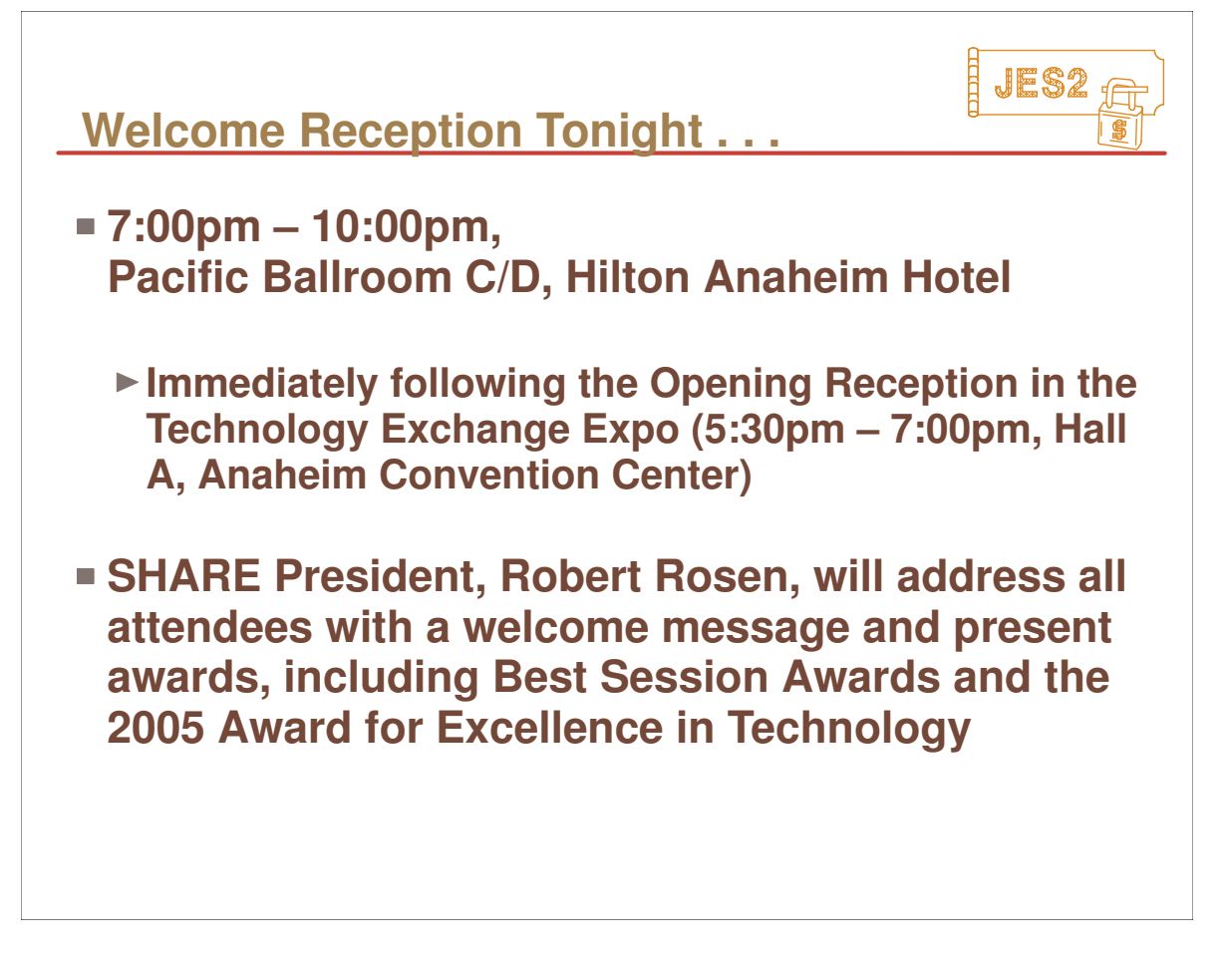

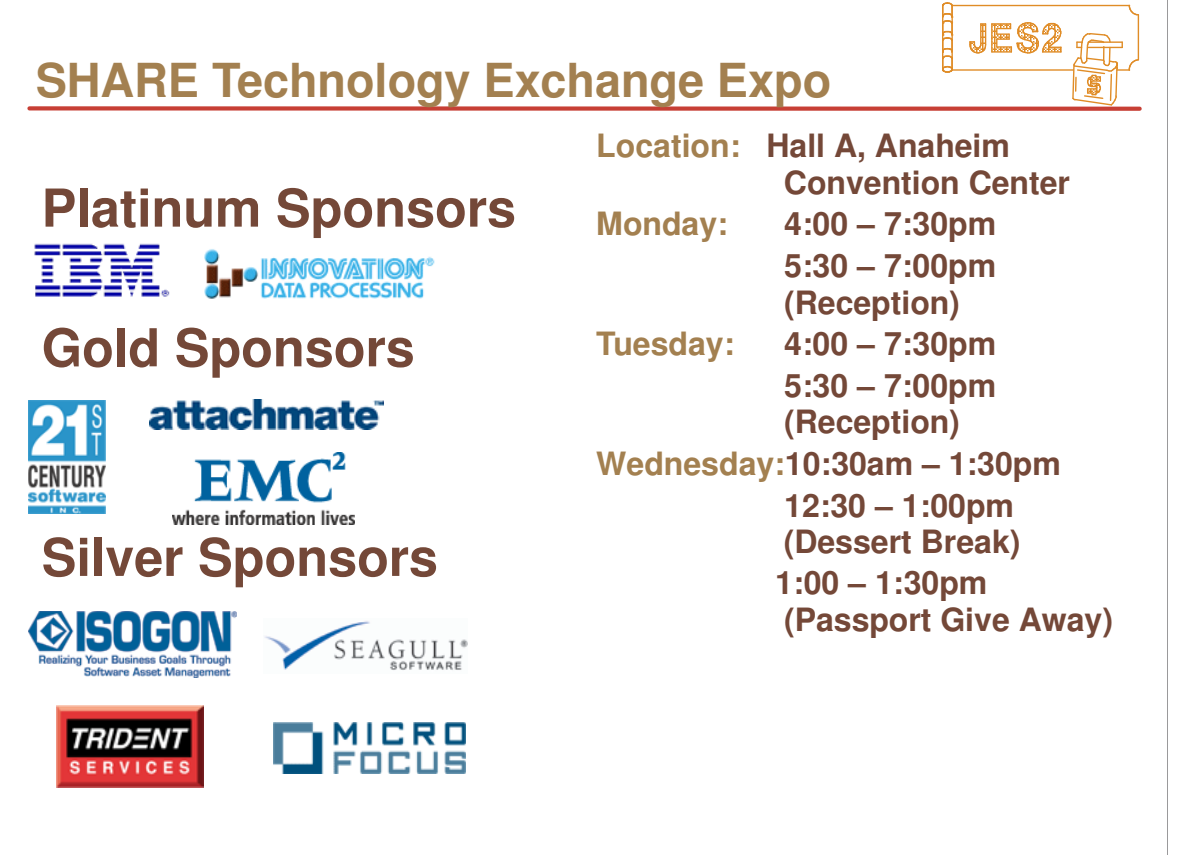

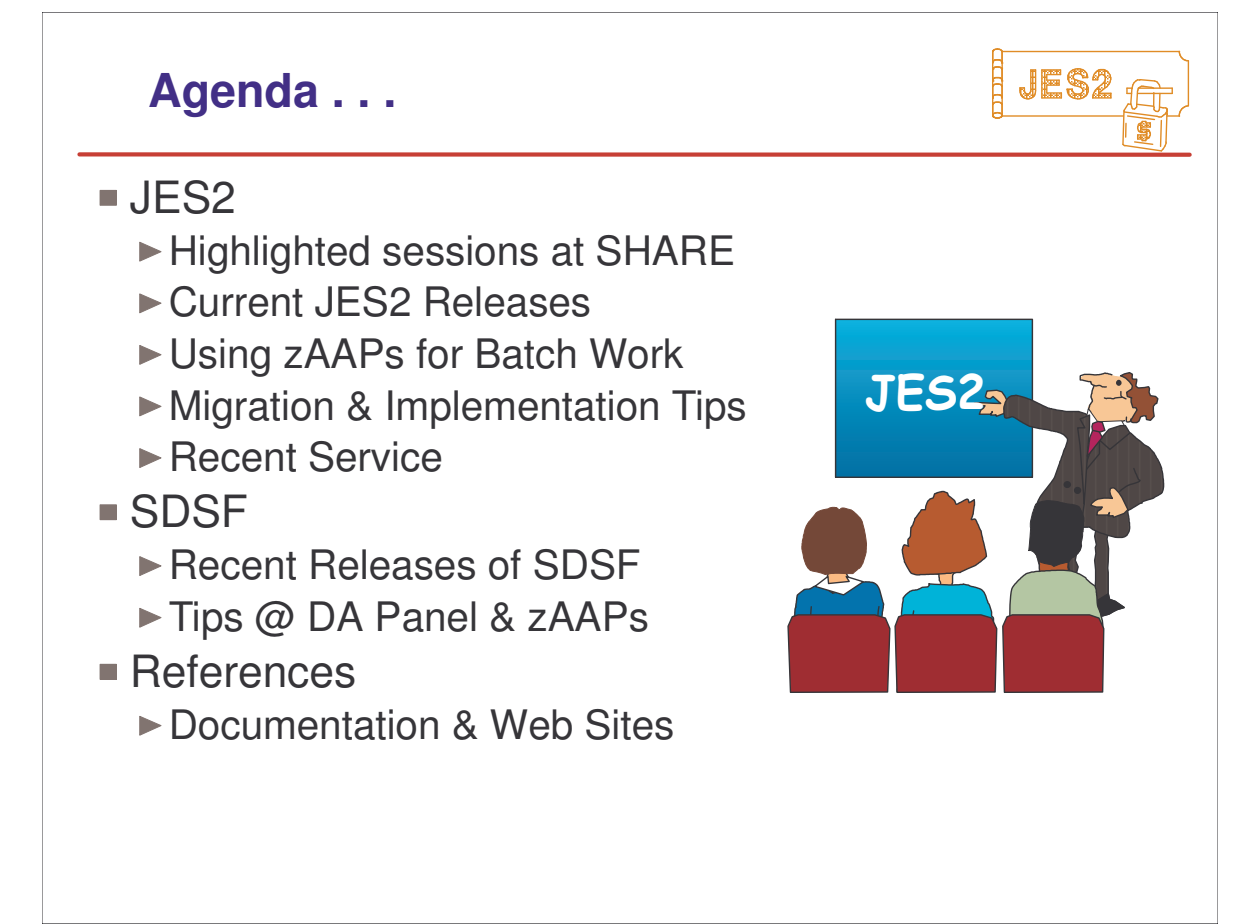

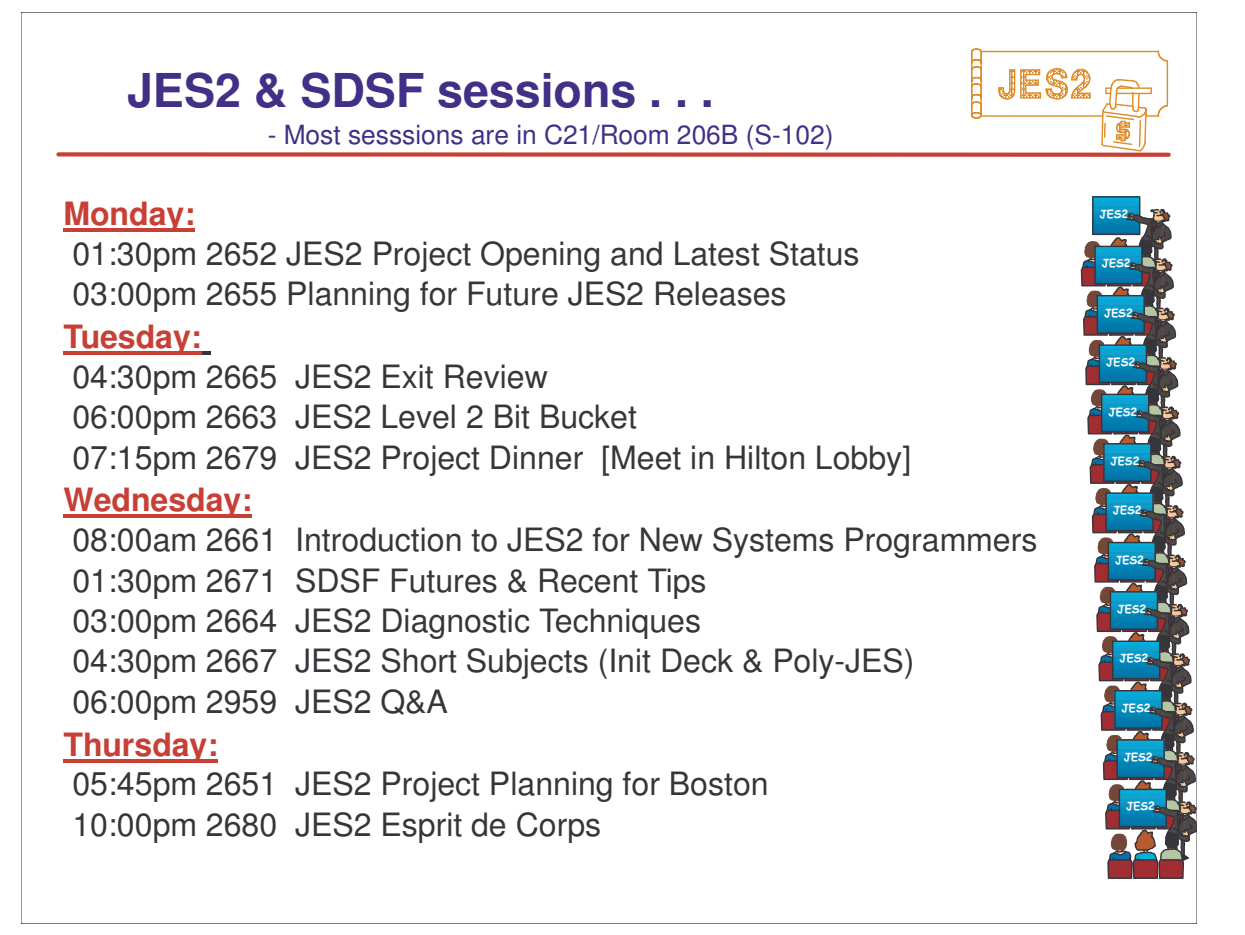

## **Current JES2 Releases**

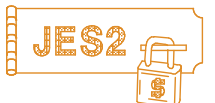

### FMIDs, Birthdays & Obituaries

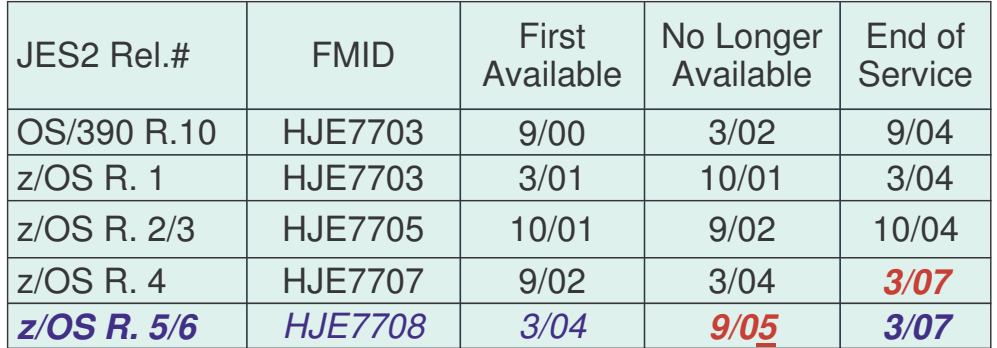

See www.ibm.com/services/sl/products/java.html (requires JVM 1.3) See 'JES2 Migration Notebook' & 'Migration from OS/390 V2R10 to z/OS V1R4'

www.ibm.com/servers/eserver/zseries/zos/installation/zos\_migration.html

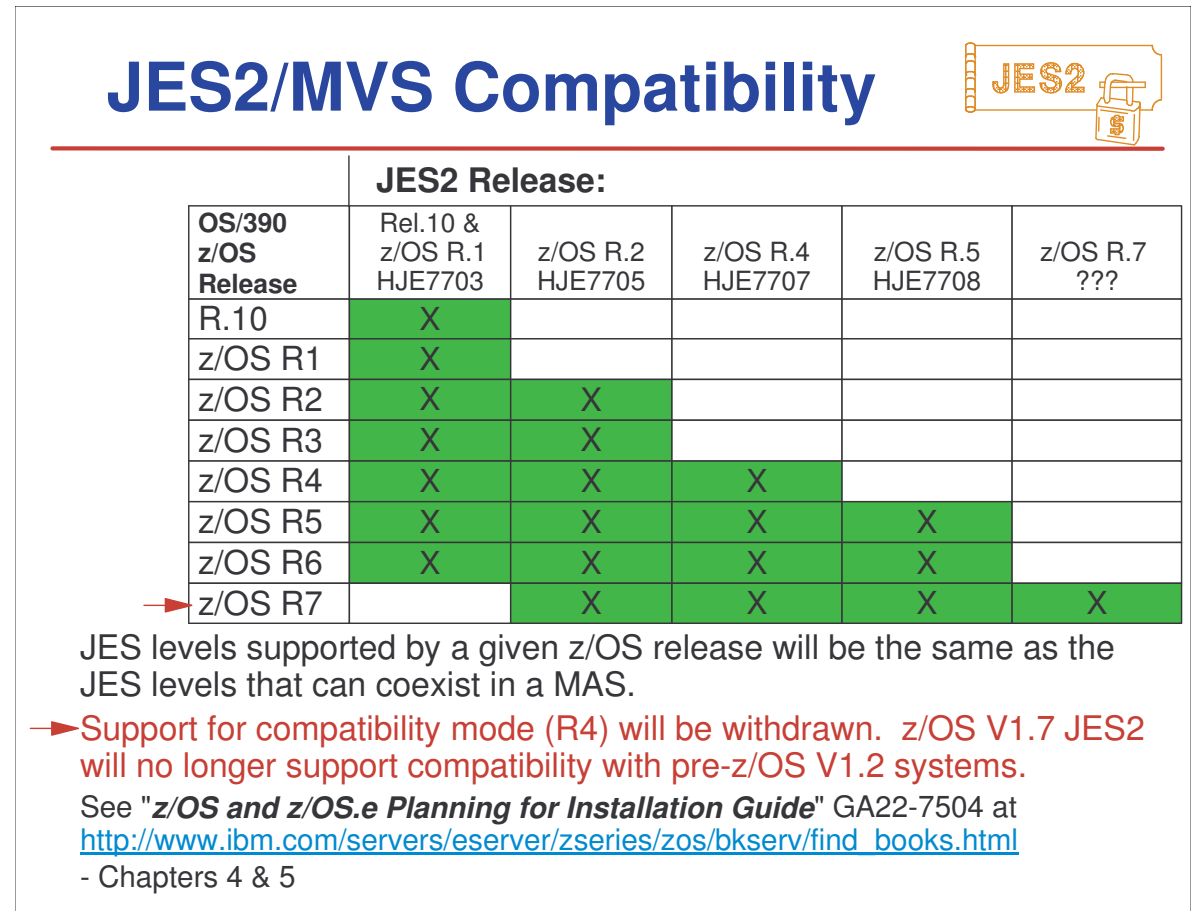

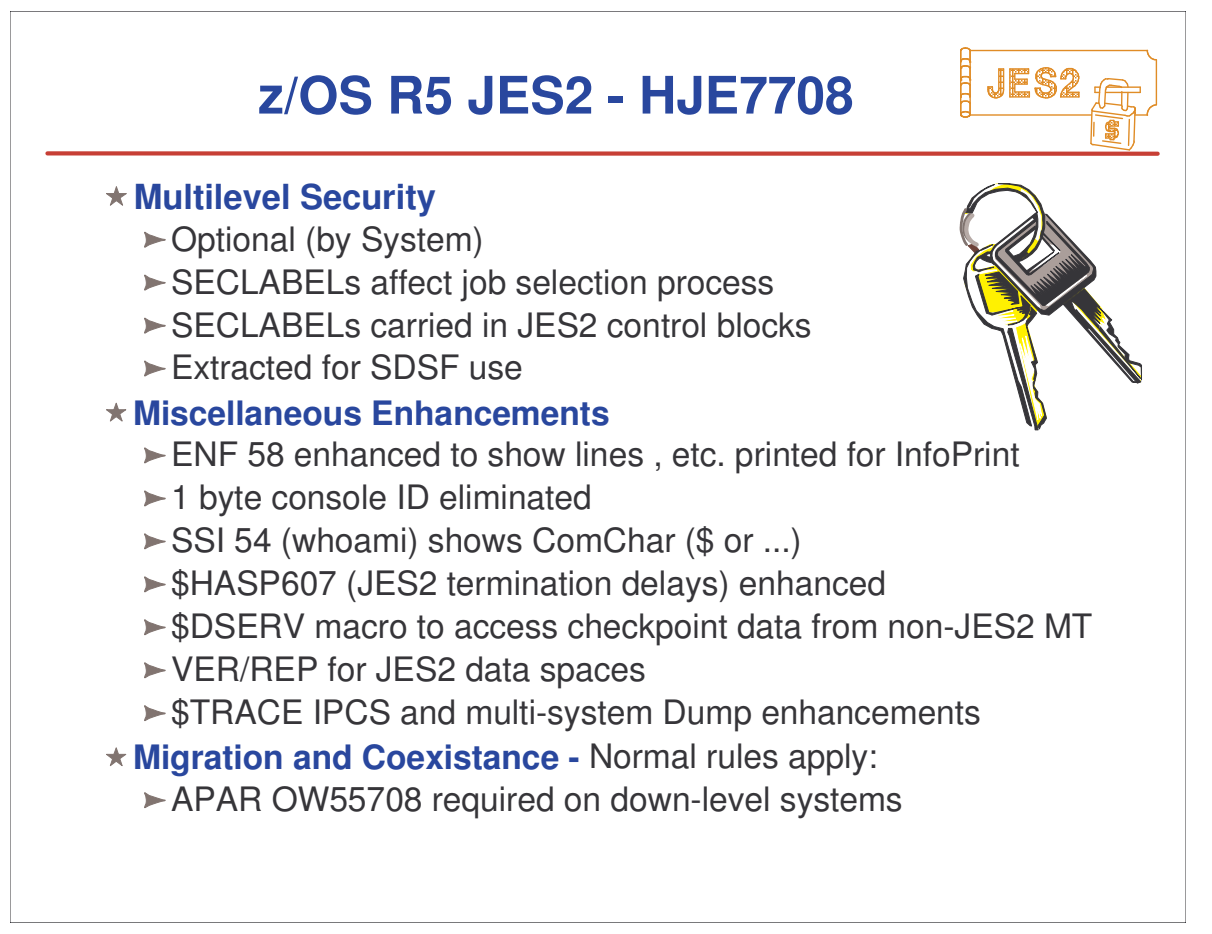

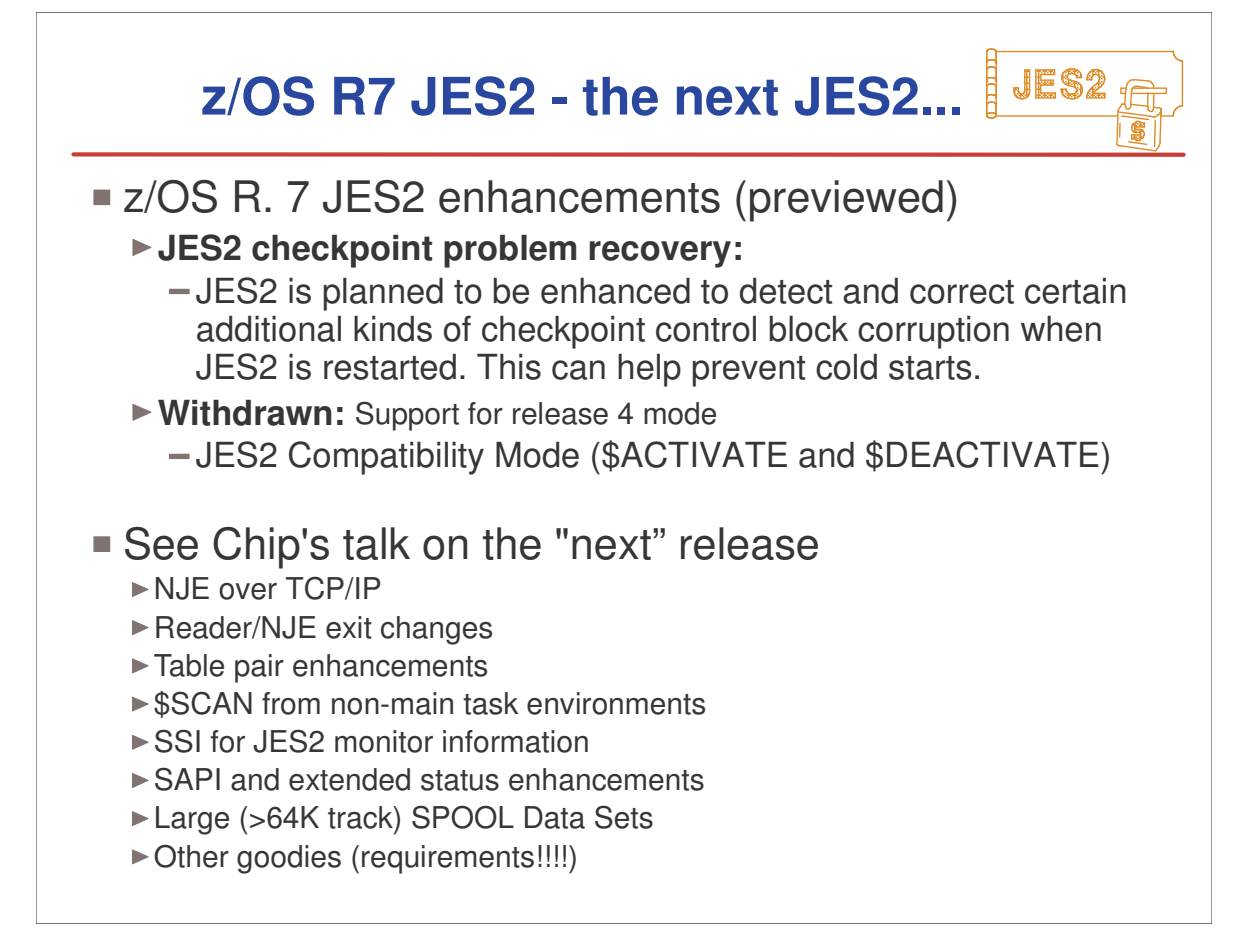

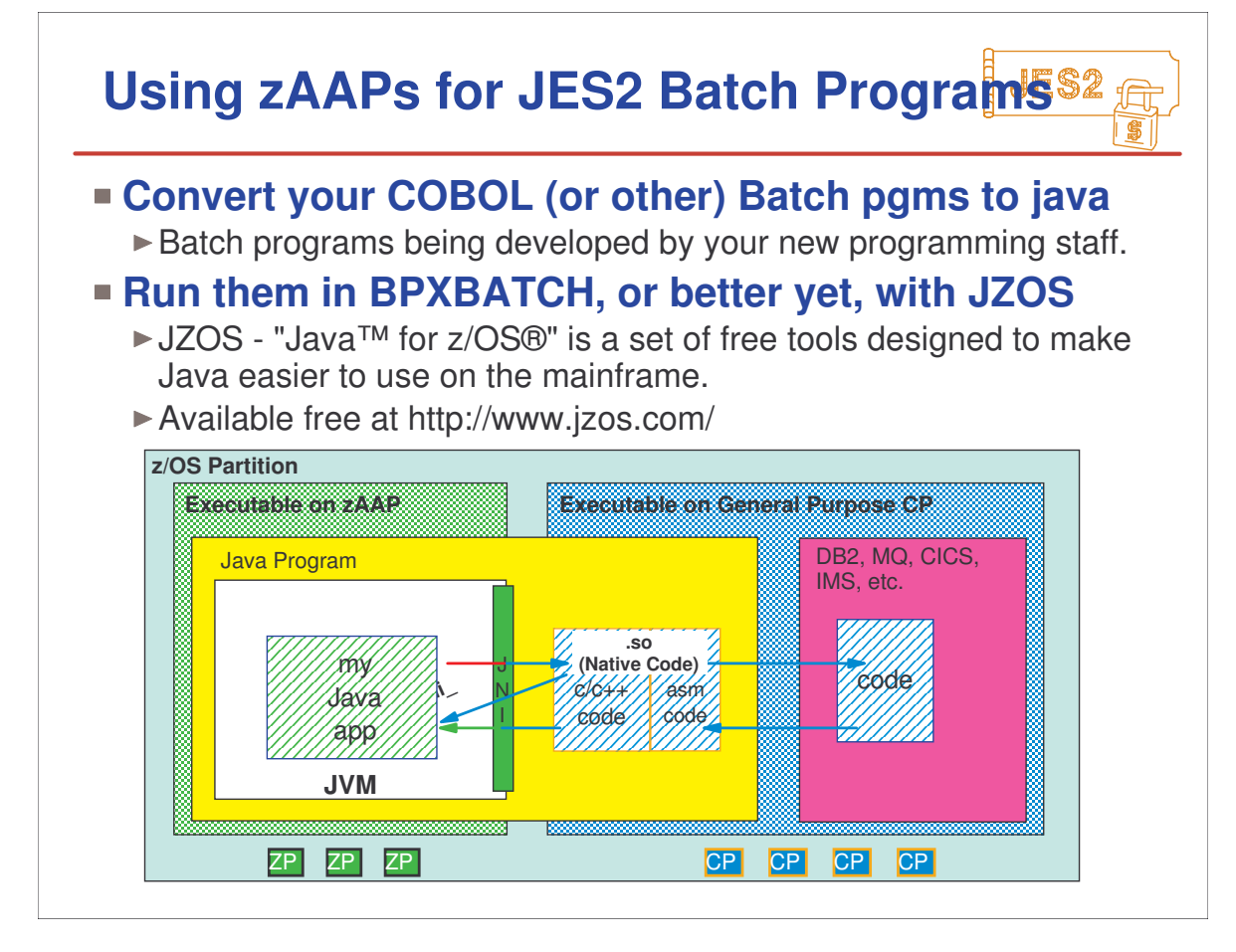

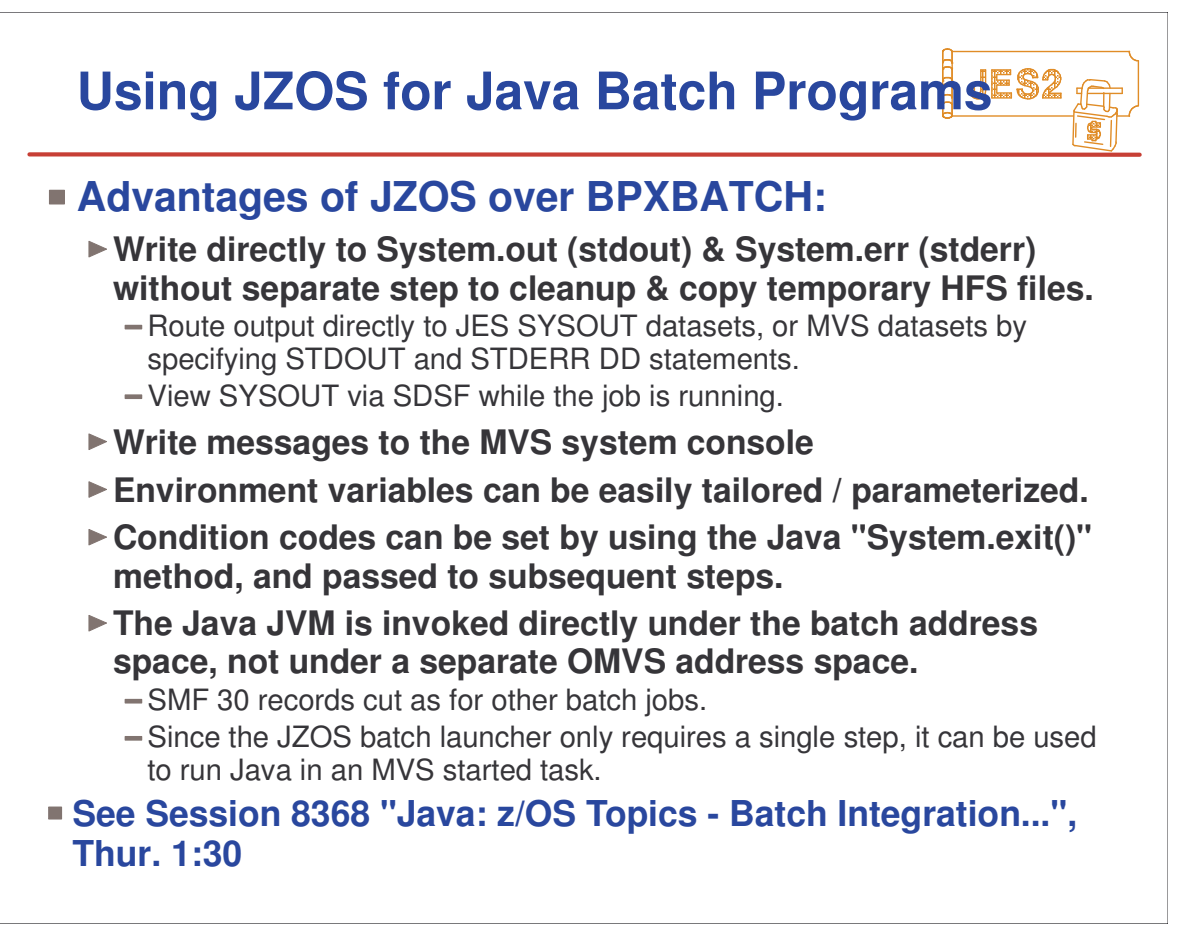

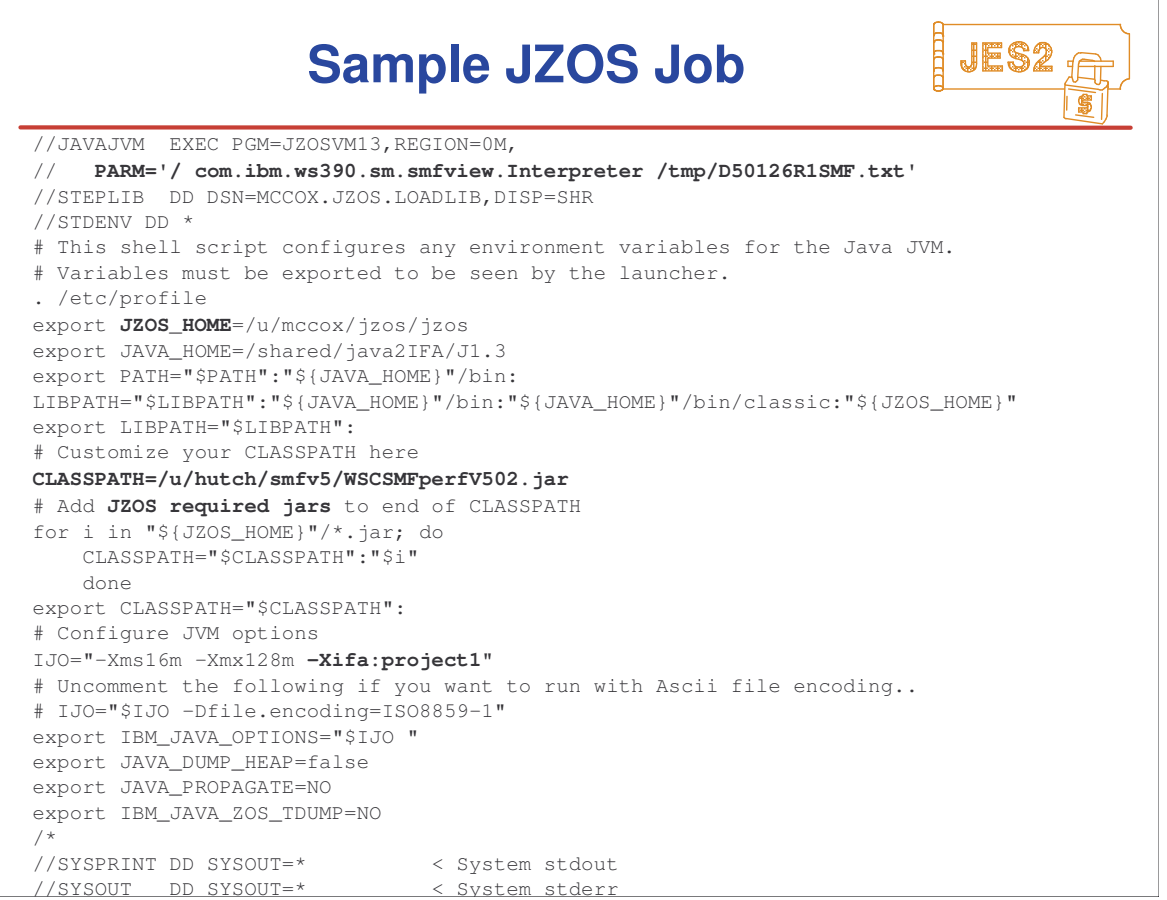

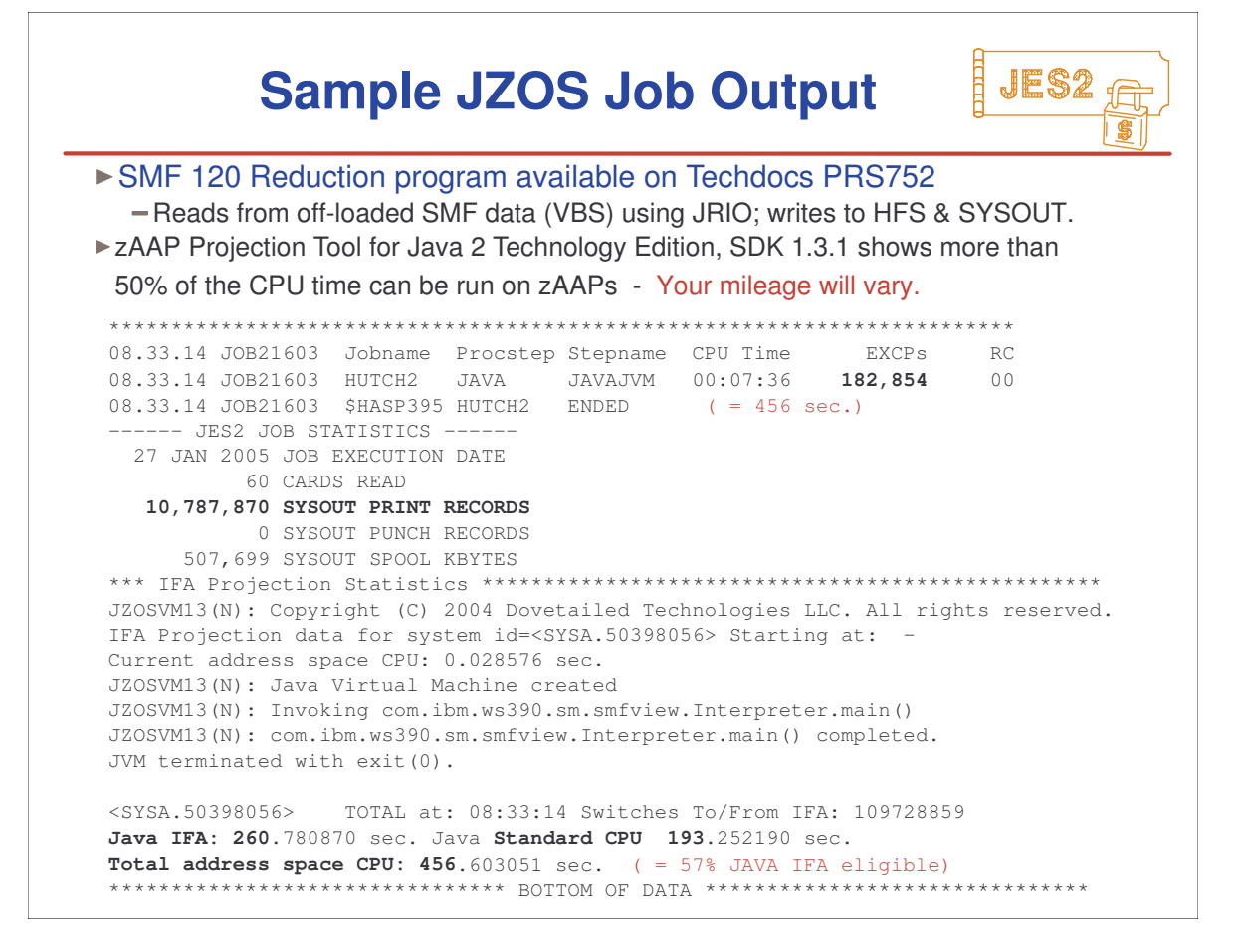

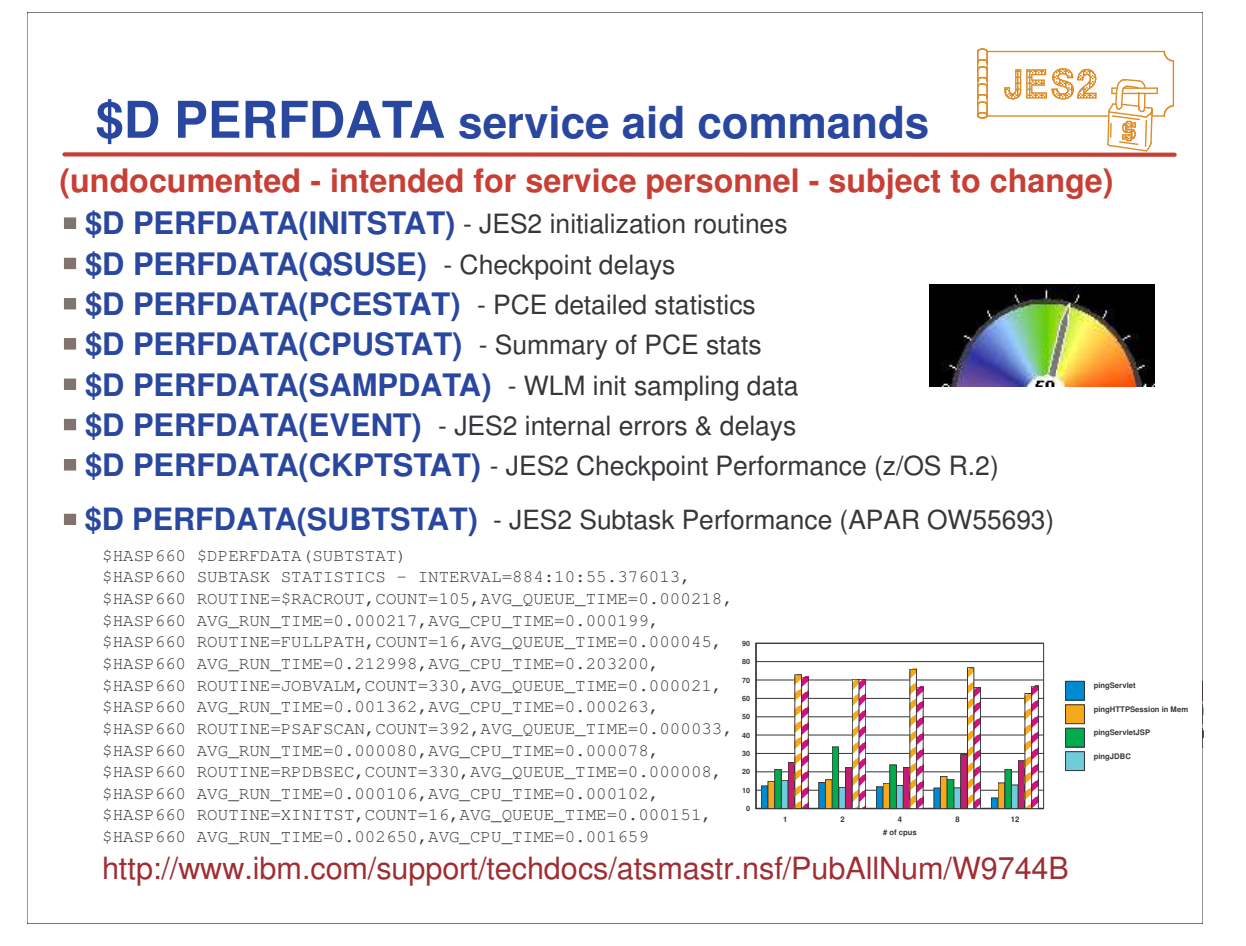

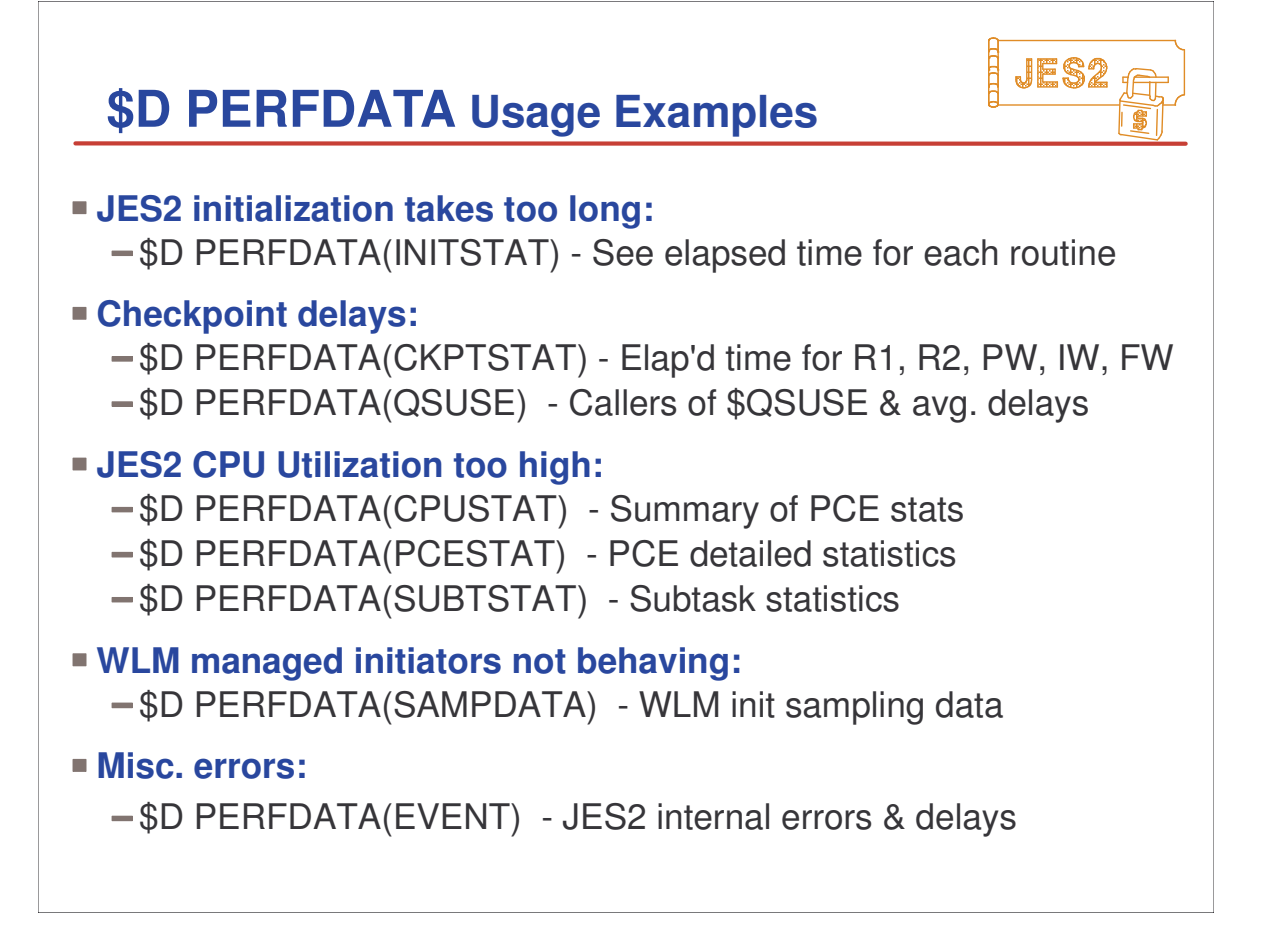

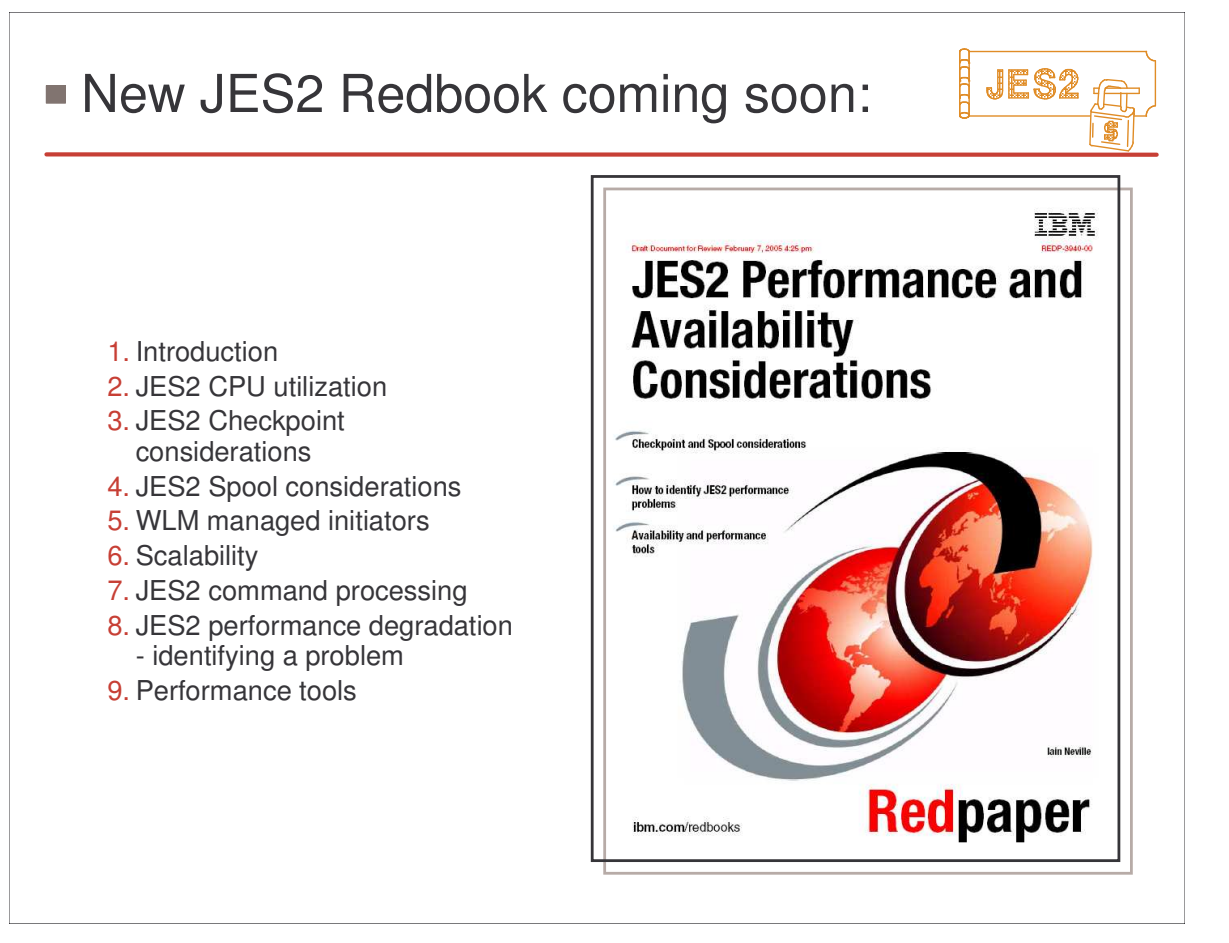

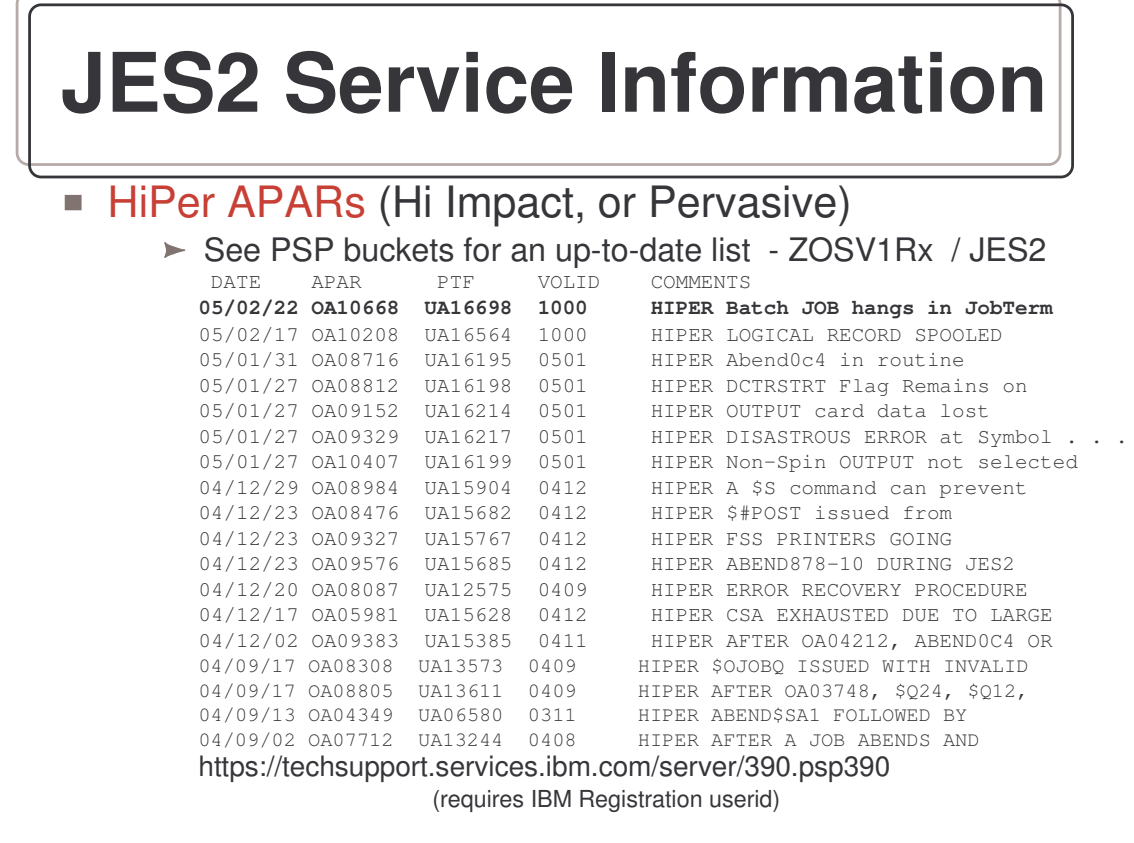

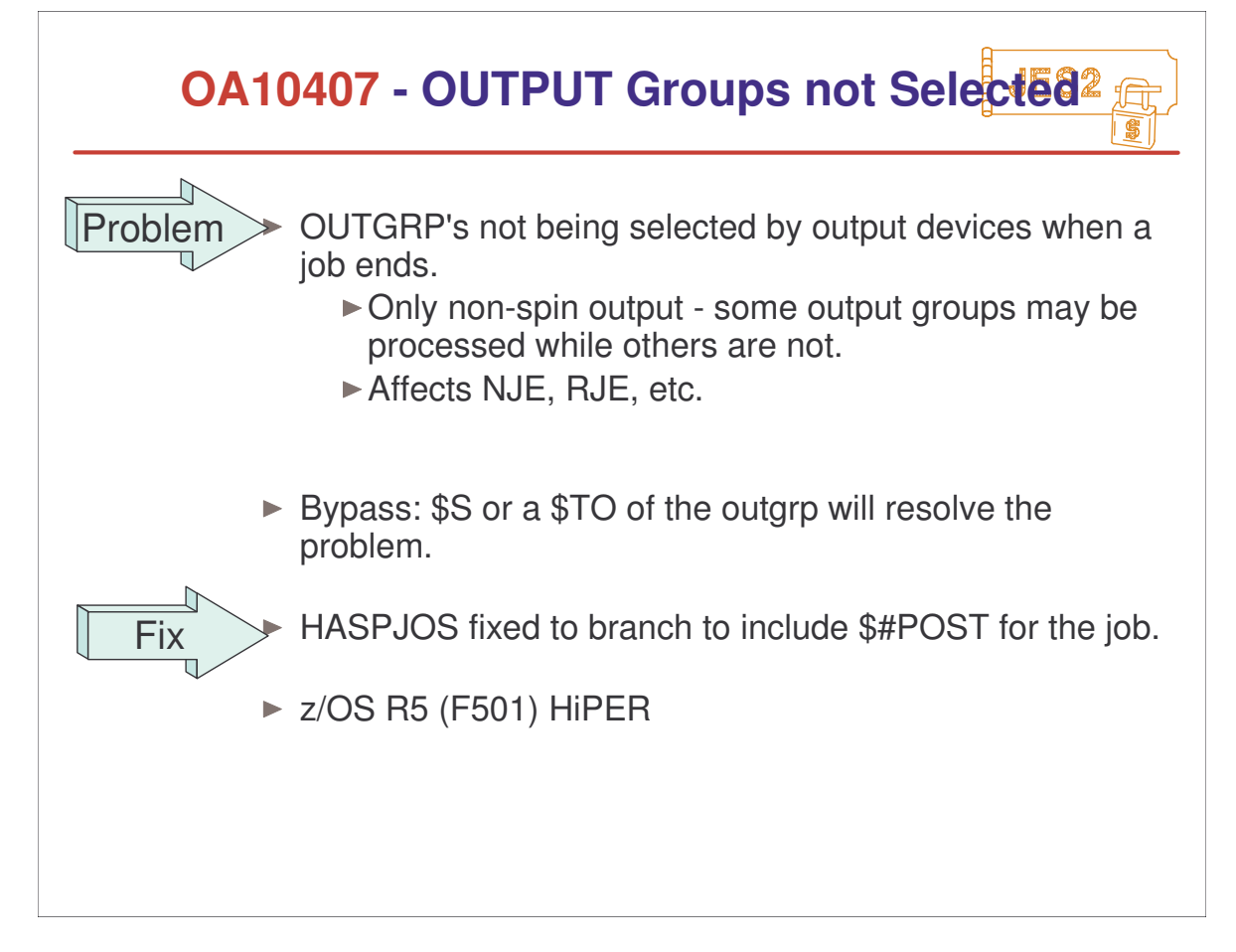

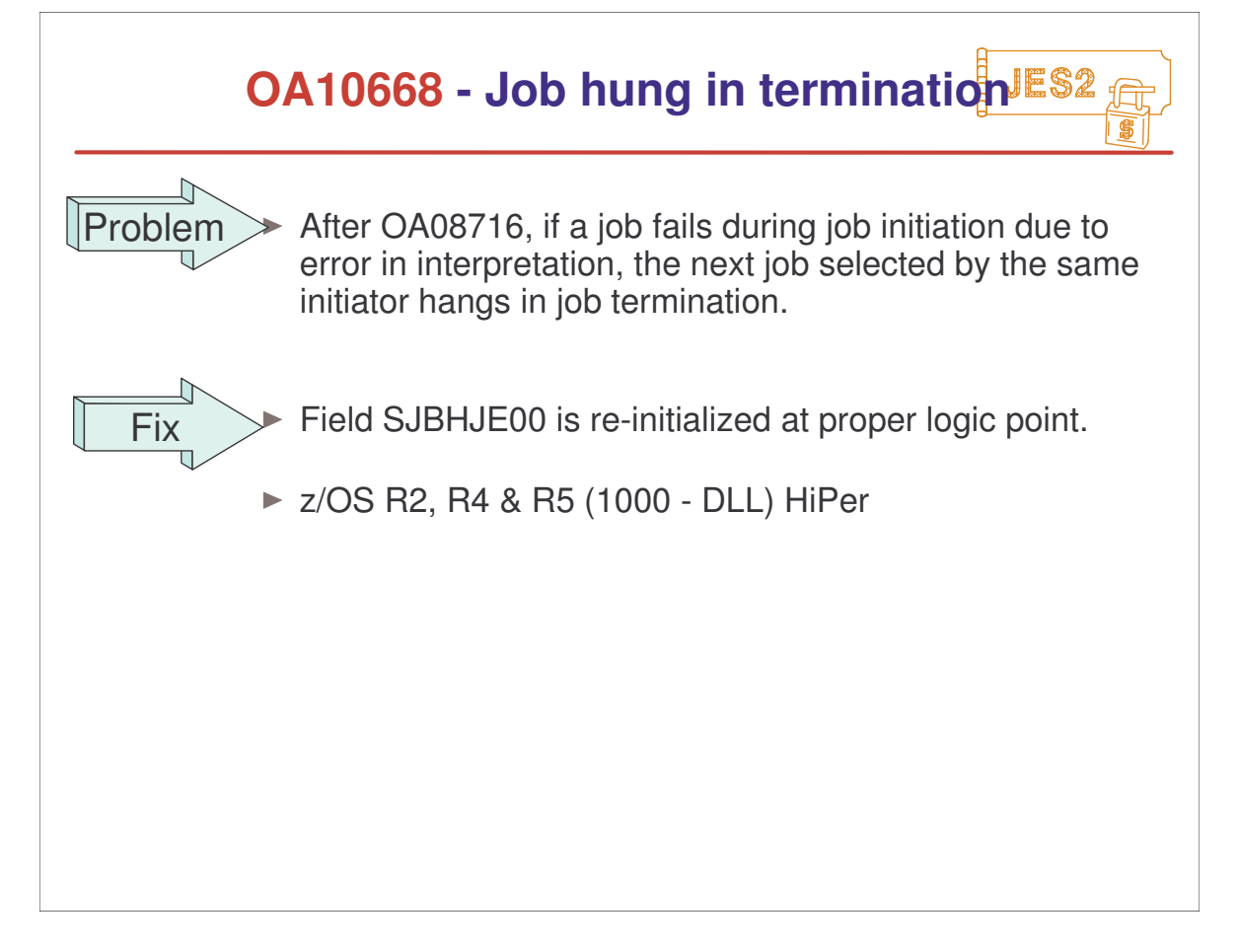

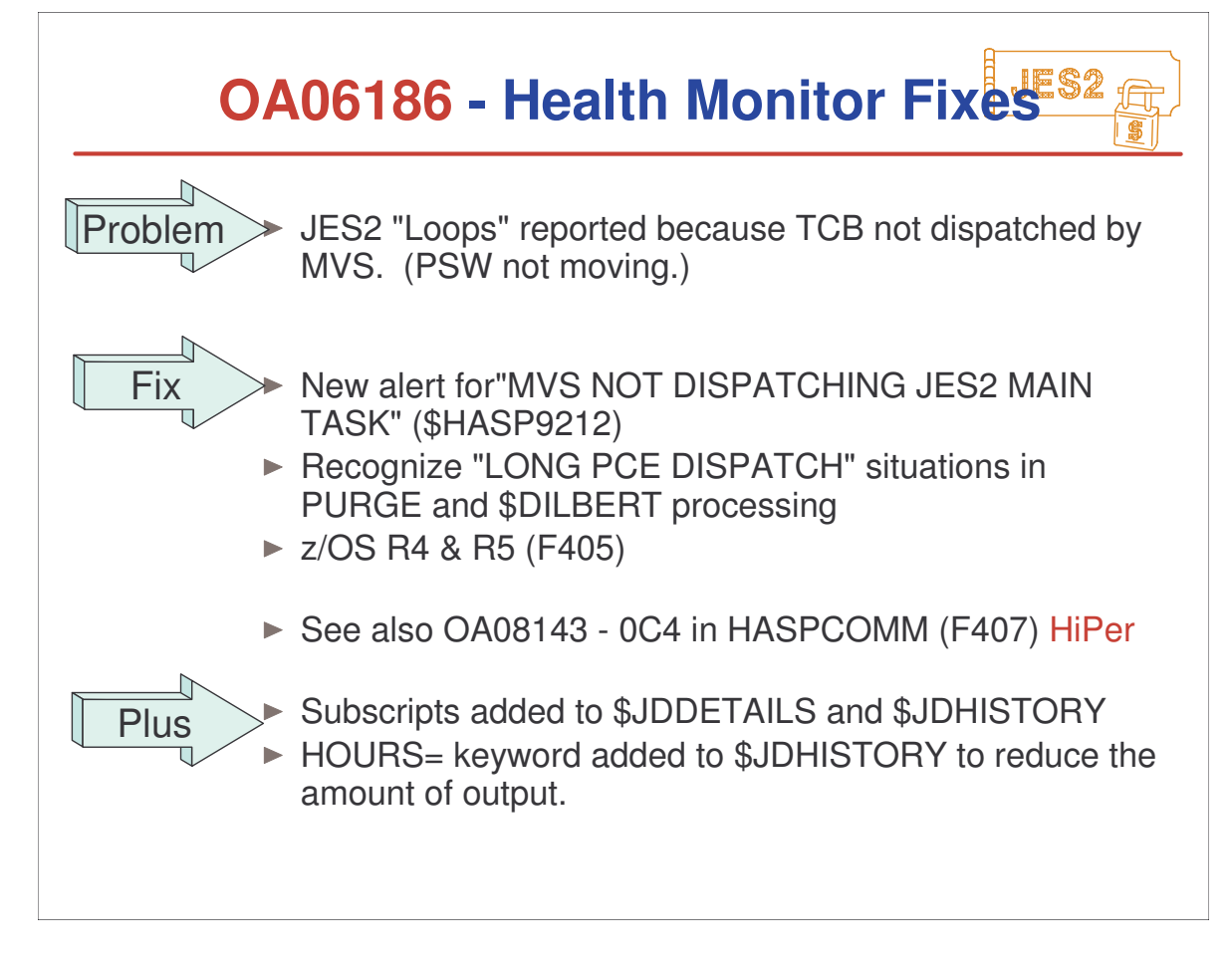

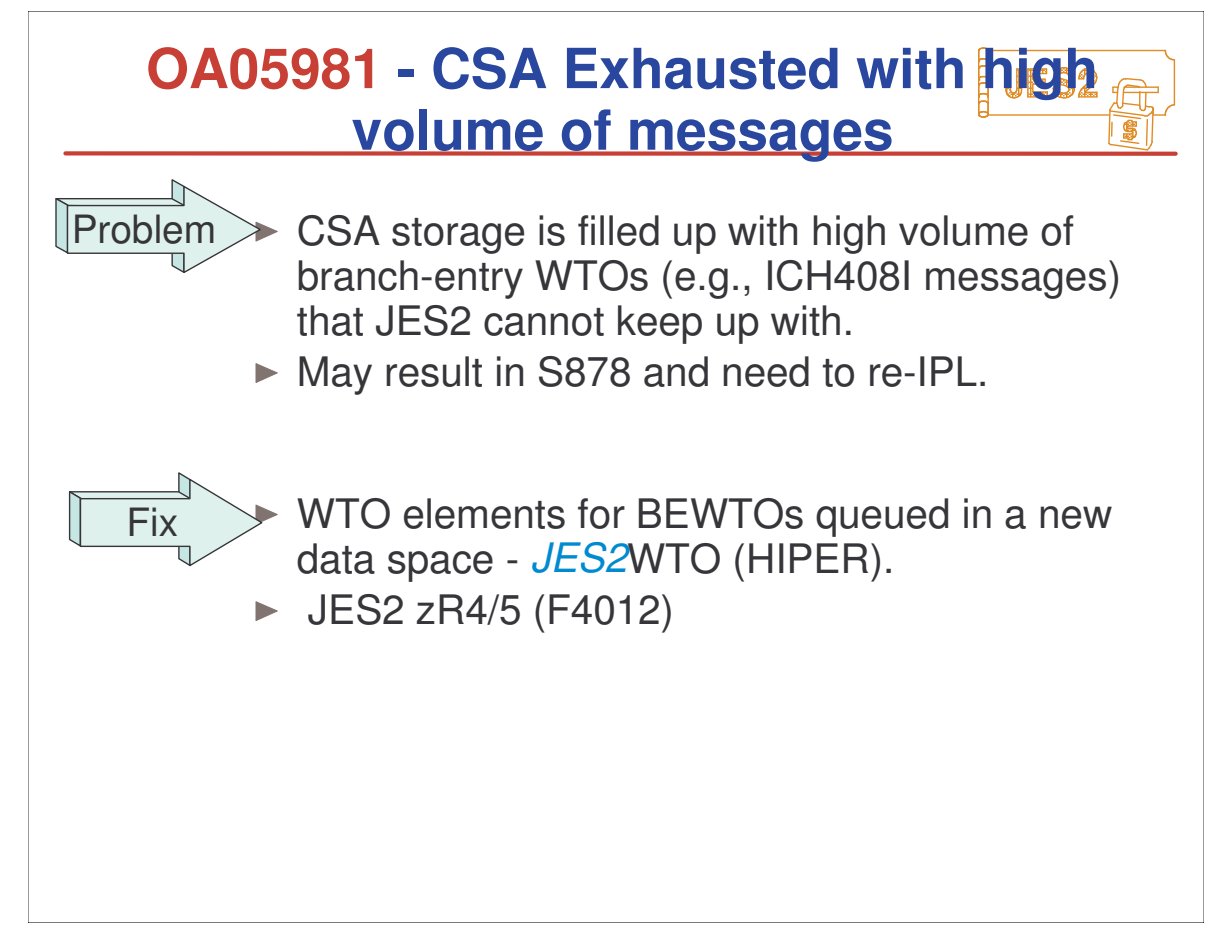

## ► OA05786: \$Q12 or JES2 High CPU w/ PSO processing (F402) OA05864: High CPU in JES2 maintask w/\$GETWORK (F403) ▶ OA06186: Health Monitor Loop Detection messages missleading (F403) ▶ OA06431: Hi CPU when shutting down STC w/ lots of JOEs (F405) ▶ OA06432: Hi CPU when starting a draining spool volume (FIN) ▶ OA09327: FSS Printers going inactive (F412) ▶ OA07705: High CPU & IRB'S not running after OA03169 (F407) Since PUT/RSU F401: **JES2 Performance APARs**

- ► OA05981: CSA exhausted by WebSphere/RACF WTOs (F412)
- **OA10676: Hi CPU when \$SSPL entered after \$PSPL (closed)**

# **Survey Questions**

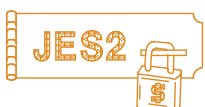

### **What is your JES2 Release level (are you \$ACTIVATEd) ?**

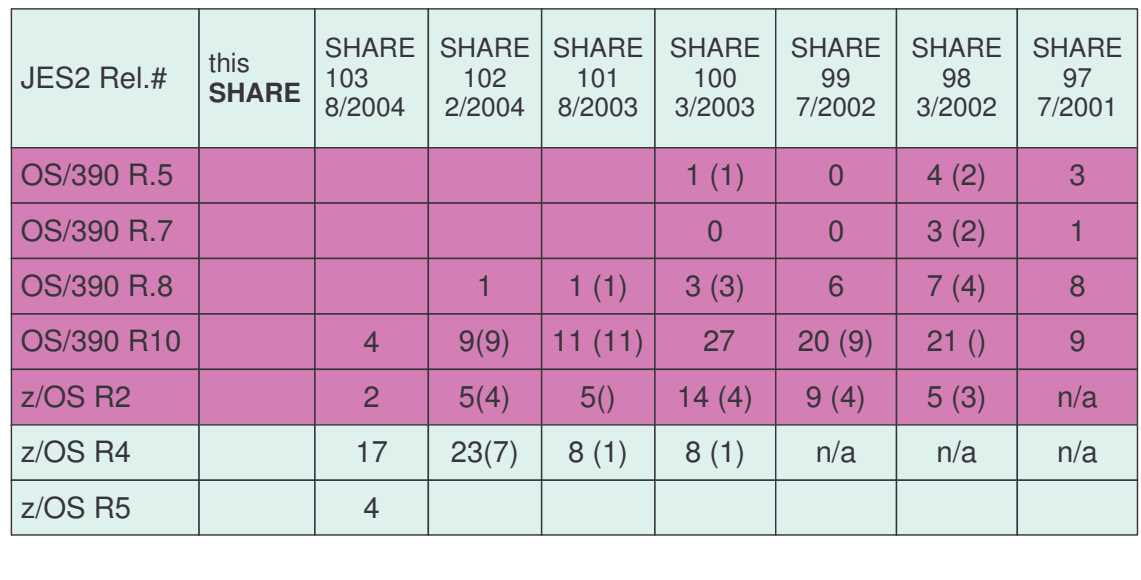

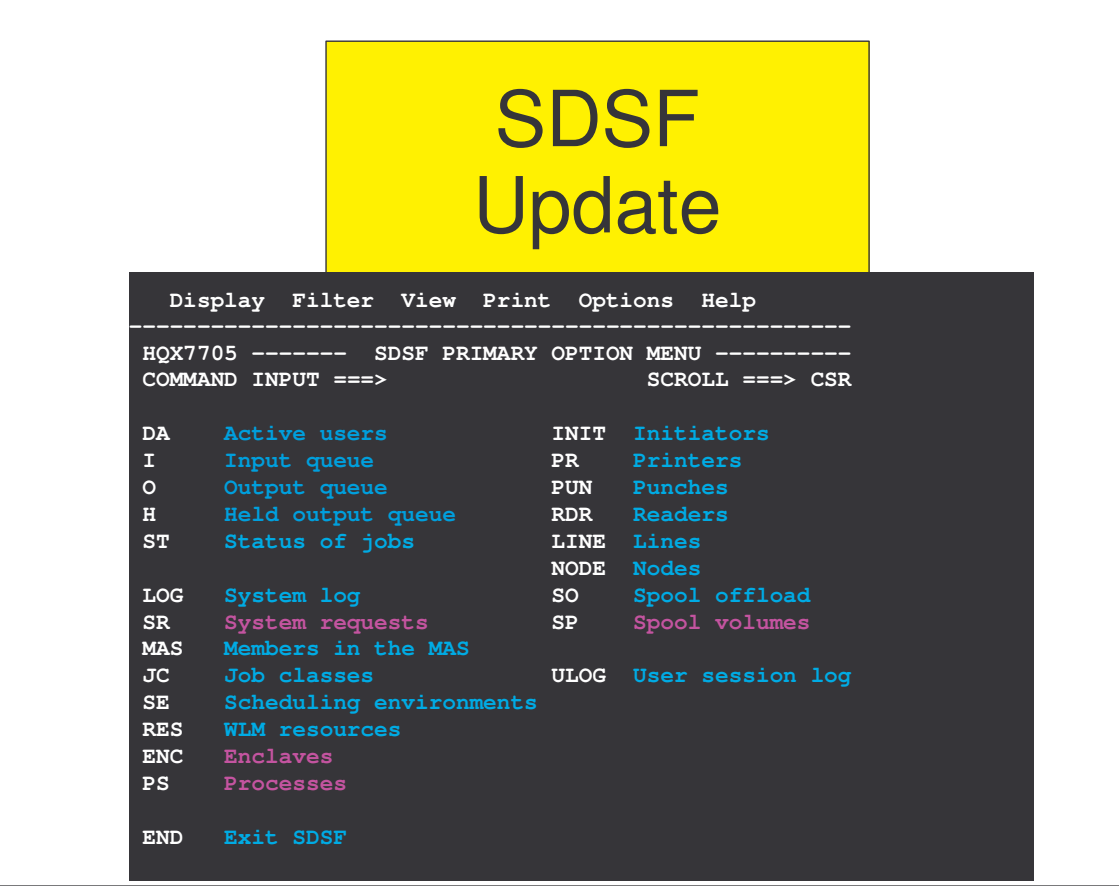

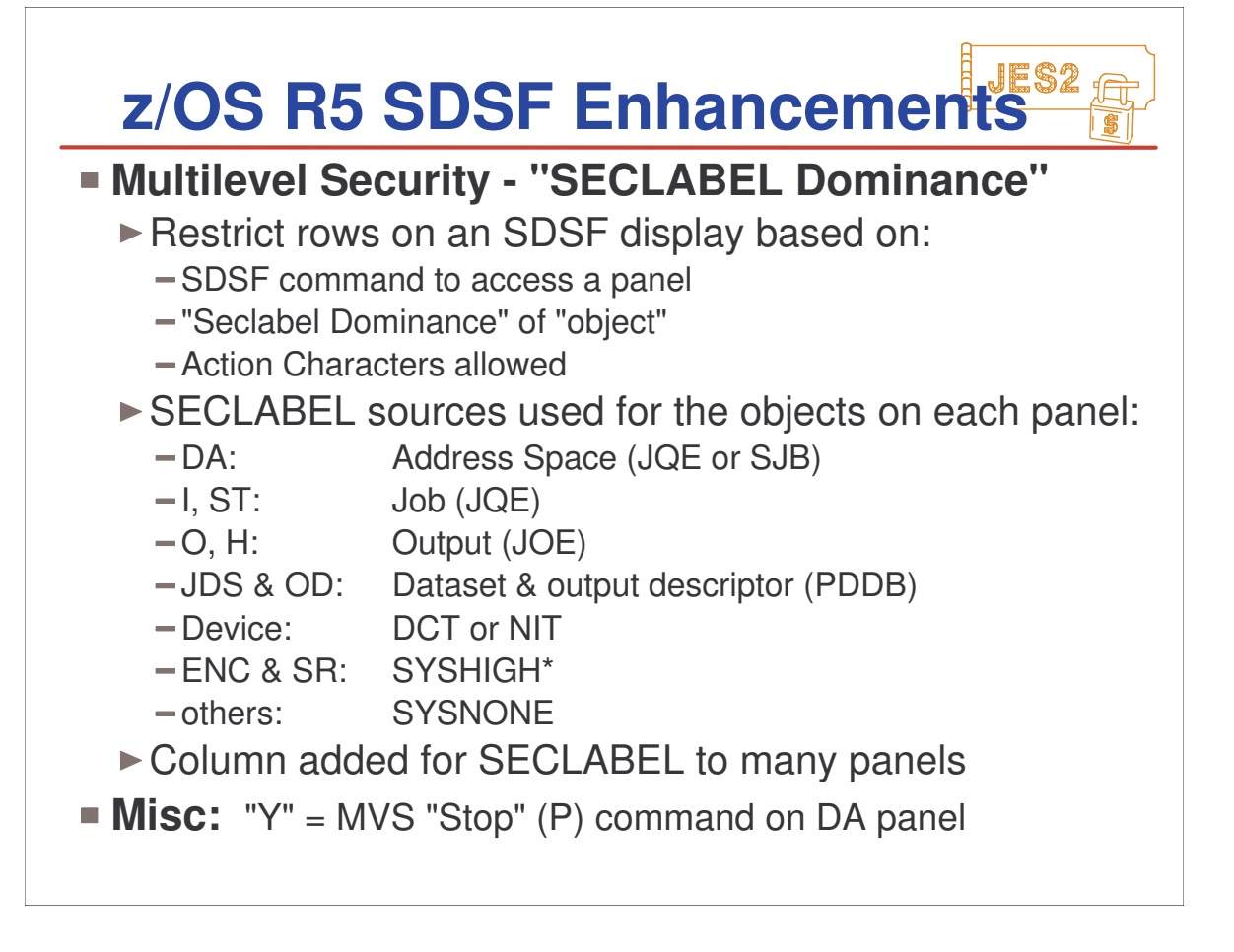

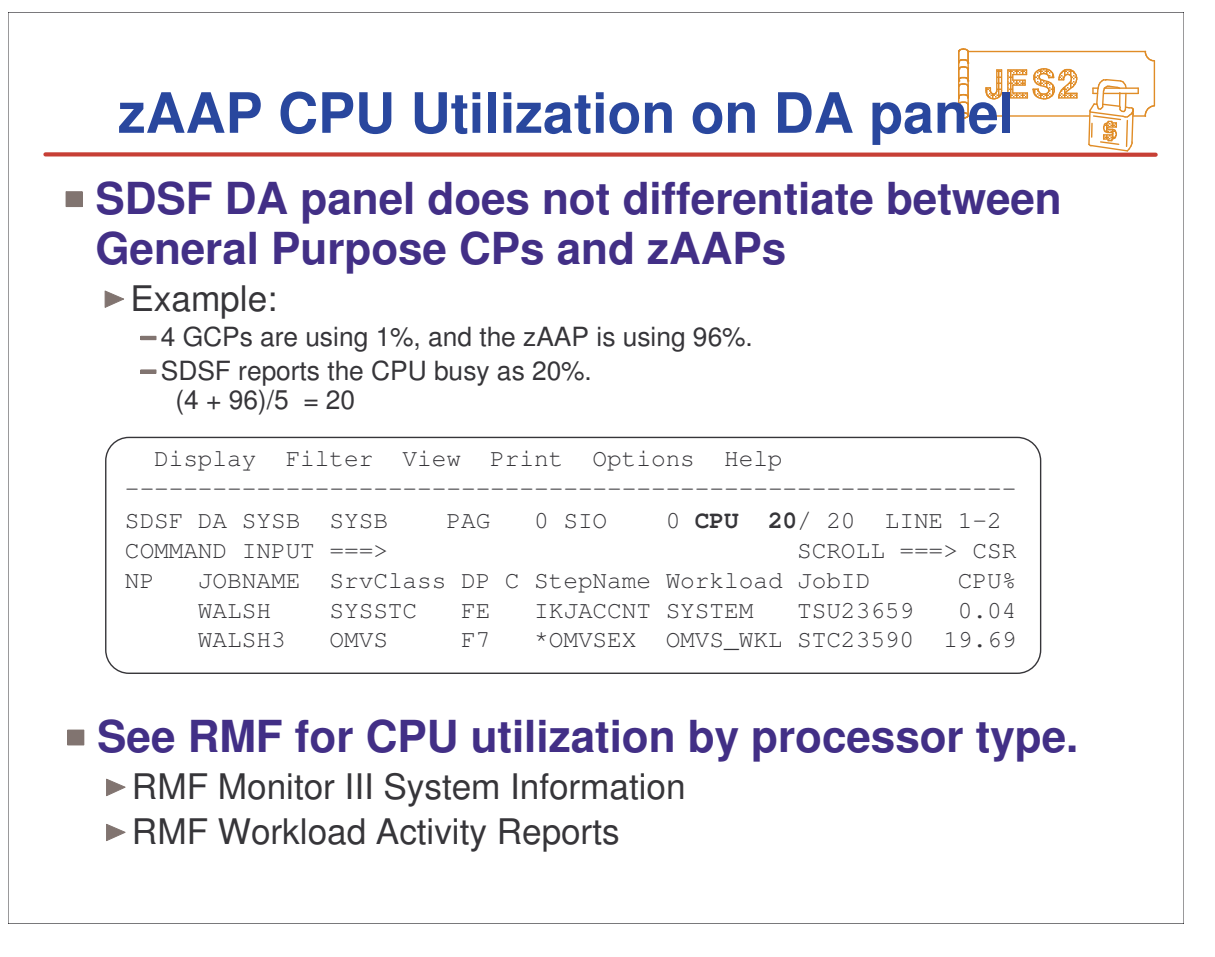

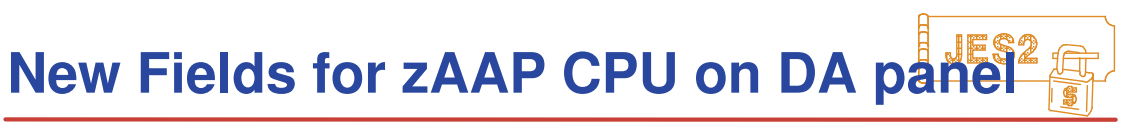

#### **DA panel shows CPU utilization for GCPs and zAAPs** Available with APAR PQ93310 for z/OS R6

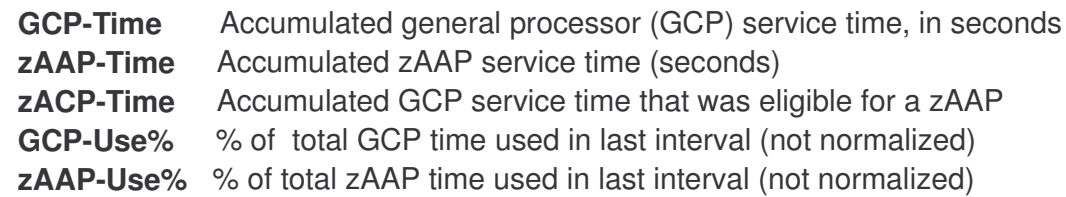

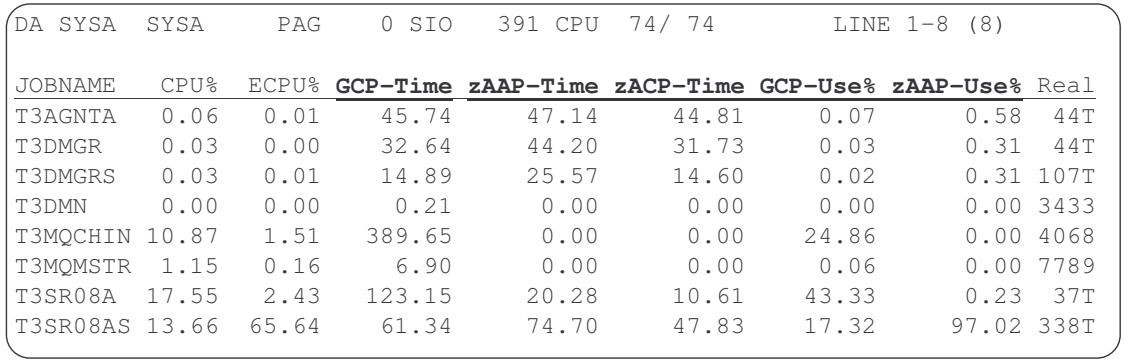

► See session 2671 "SDSF Futures & Tips" (Wed., 1:30) for more details.

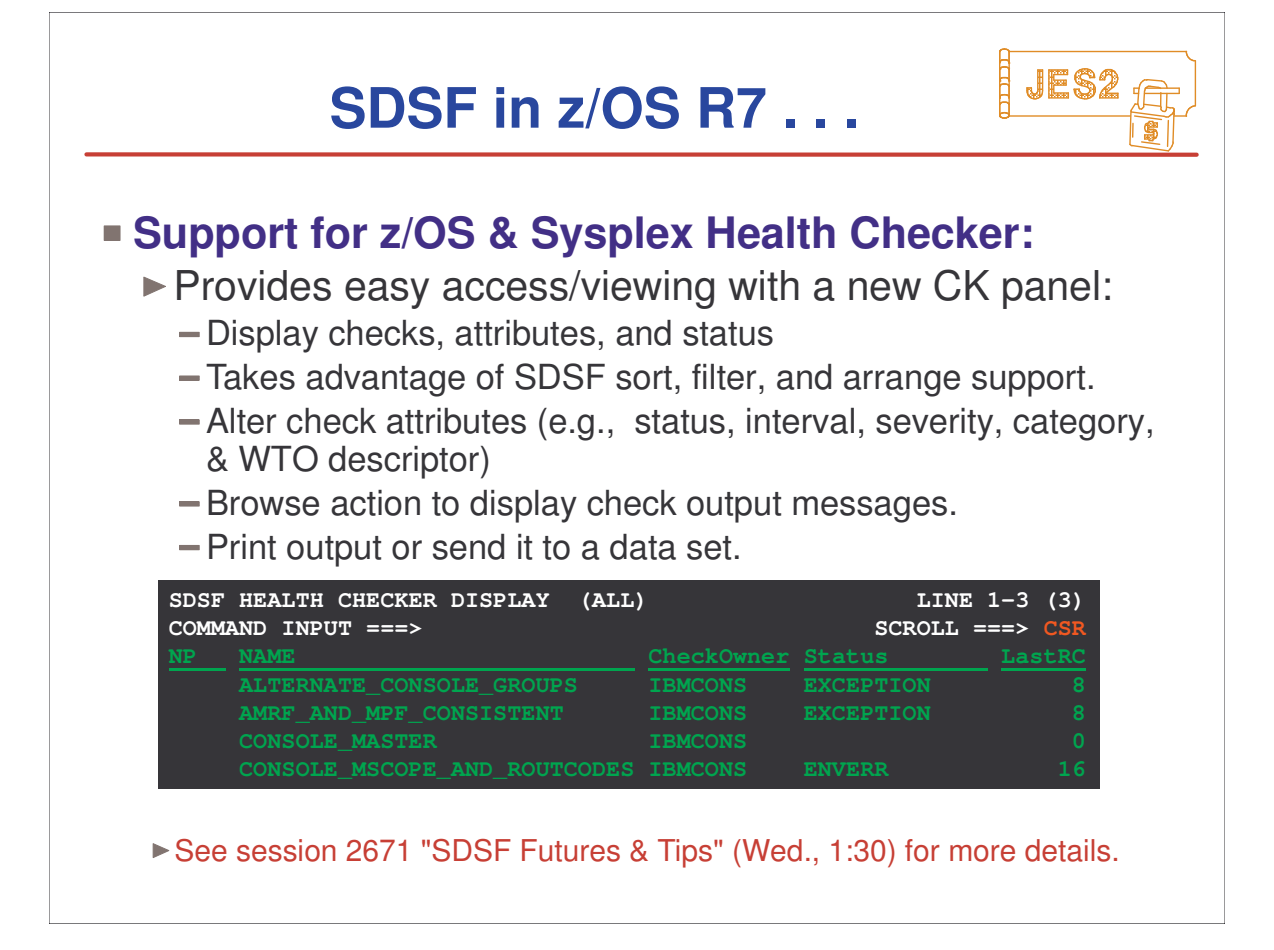

# **Appendix**

- OS/390 & z/OS JES2 Releases
- z/OS JES2 Library
- ► Softcopy Books
- other JES-related Books
- JES2 Education
- z/OS Web Sites

## **OS/390 & z/OS JES2 Releases**

**JES2** 

**OS/390 Release 1** - Spool Offload Enhancements

**OS/390 Release 3** - SYSOUT API (SAPI)

**OS/390 Release 4** - WLM Inits, SCHENV & Constraint Relief

**OS/390 Release 5** - Open Print Server Support

**OS/390 Release 7** - FiCon & New DASD Support

**OS/390 Release 8** - CF Auto Rebuild for Checkpoint Structure

**OS/390 Release 10** Spool Mgmt, Browse, ZAPJOB,...

**z/OS Release 2** - >64K jobs, Spool, Proclib, etc. relief ...

▶ \$ACTIVATE=Z2 required for new functions

**z/OS Release 4** - Health Monitor, Usibility, RAS, ...

**z/OS Release 5** - Multilevel Security

## **z/OS JES2 LIBRARY**

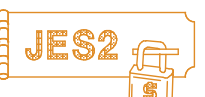

SoftCopy only (CD-ROM) SA22-7535 JES2 Introduction **\*** GA22-7538 JES2 Migration SA22-7532 JES2 Initialization & Tuning Guide SA22-7533 JES2 Initialization & Tuning Reference SA22-7537 JES2 Messages SA22-7526 JES2 Commands SA22-7527 JES2 Commands Summary SA22-7534 JES2 Installation Exits SA22-7536 JES2 Macros GA22-7531 JES2 Diagnosis GA22-7528 JES2 Data Areas, V.1 \$A - \$E **\*** GA22-7529 JES2 Data Areas, V.2 \$F - \$O **\*** GA22-7530 JES2 Data Areas, V.3 \$P - \$X **\***

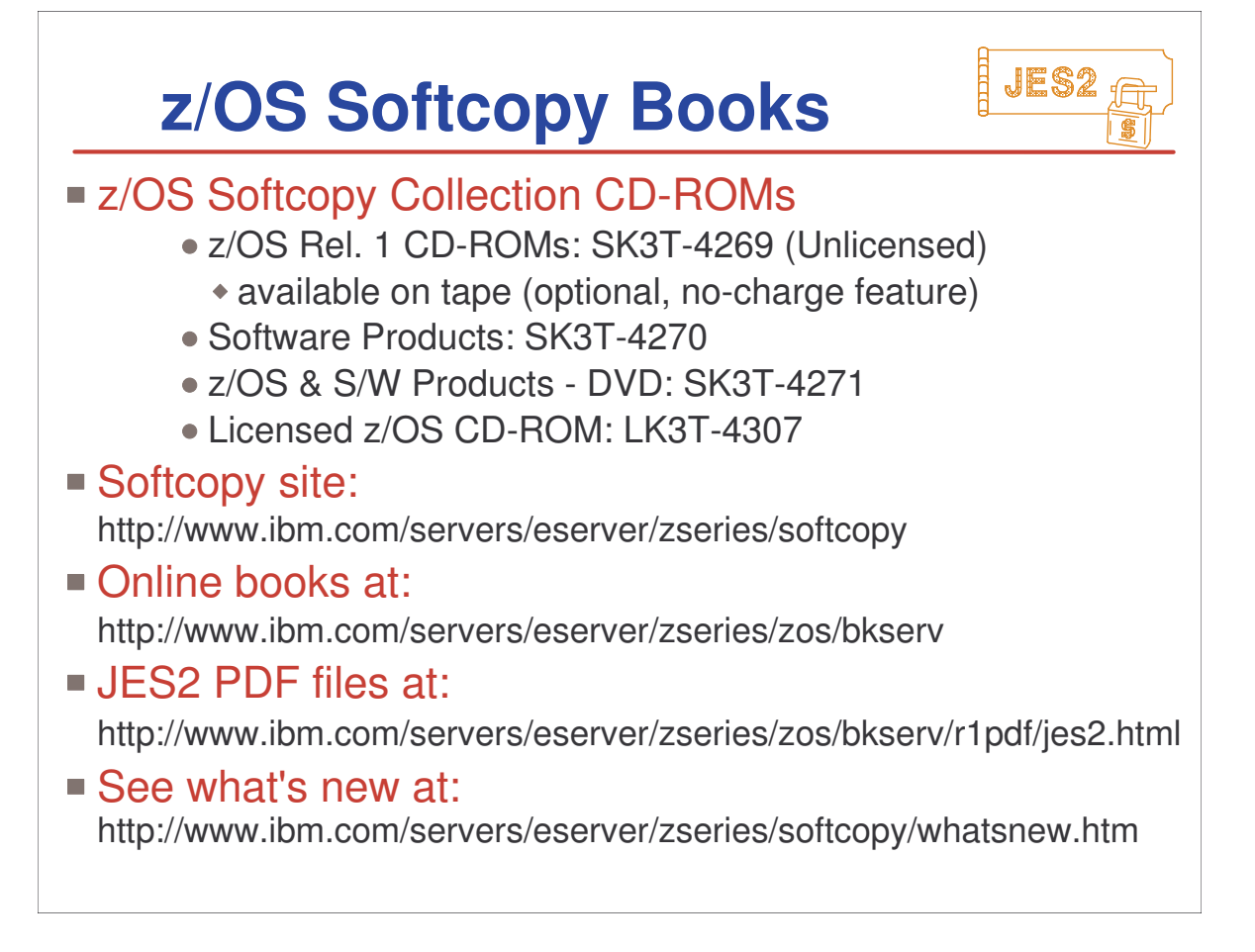

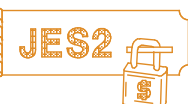

"**Network Job Entry Formats & Protocols**" SC23-0070 dropped from OS/390 & z/OS library (no "product owner"...) Will be restored to the OS/390 OnLine Softcopy Bookshelf (& eventually to the z/OS Bookshelf.)  $\blacksquare$  In the mean-time you can access it by... 1. Go to http://www.ibm.com/servers/s390/os390/bkserv/ 2. Click on OS/390 elements and features publications V2R10 3. Click on OS/390 V2R10.0 elements and features bookshelf (Discs 1 and 2) - Search (Titles, names or doc numbers) 4. Type in a search argument of 'network job entry' or 'protocols'.

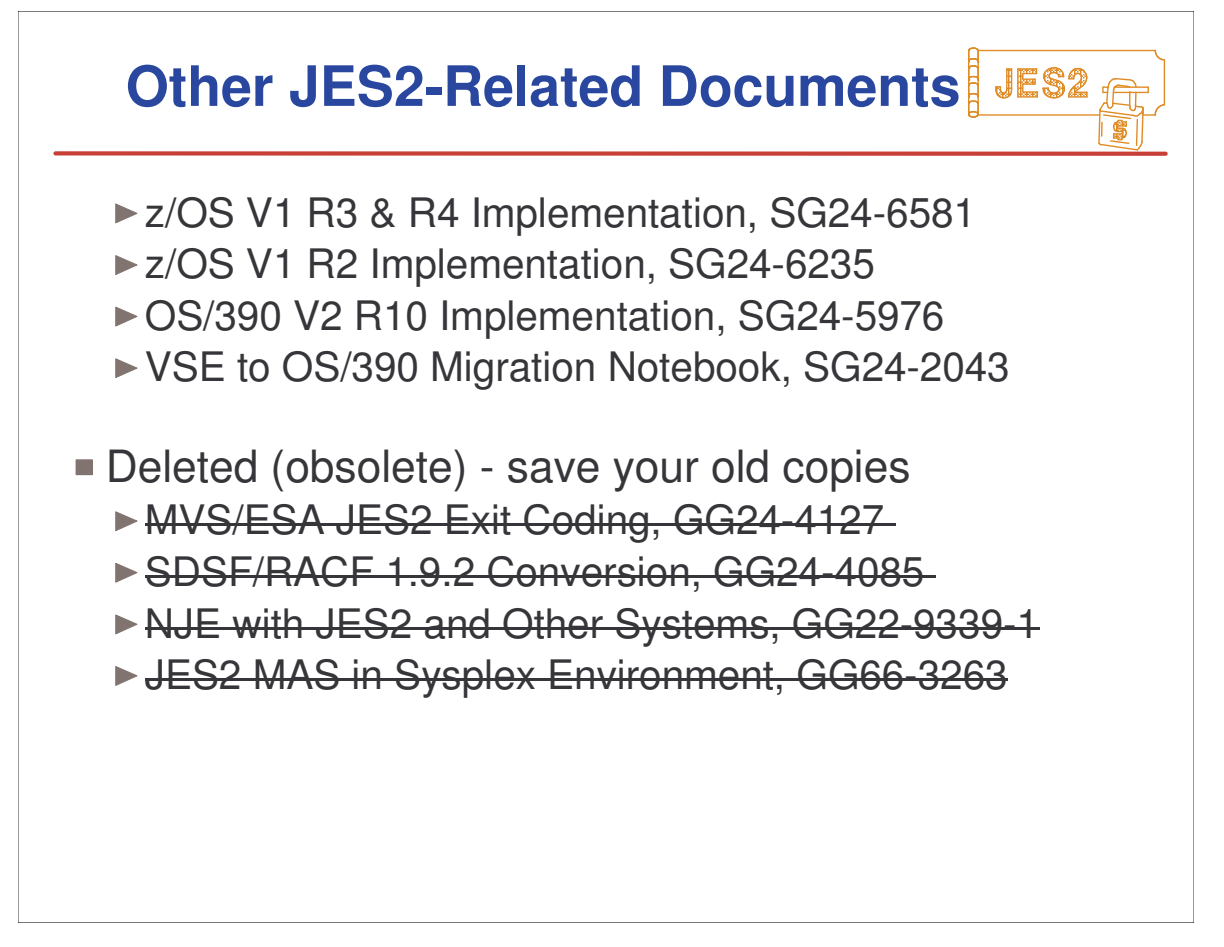

## **IBM JES2 Education**

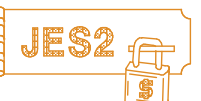

### **JES2 for OS/390 Facilities & Implementation** (ES710) - 4.5 days

- JES2 Facilities & Initialization
- ► SDSF & Operations
- ► Security Issues
- Controlling JES2 Processes
- ▶ Spool & Checkpoint Configurations
- NJE & RJE (& SNA) Concepts & Implementation
- ► JES2 Exits and Problem Determination

### **JES2 for OS/390 Operations** (ES280) 2.5 days

- Start, Stop, Control JES2 processes and devices
- JES2 and Workload Manager, and Sysplex
- ▶NJE, RJE, SNA, and OS/390 Print Server

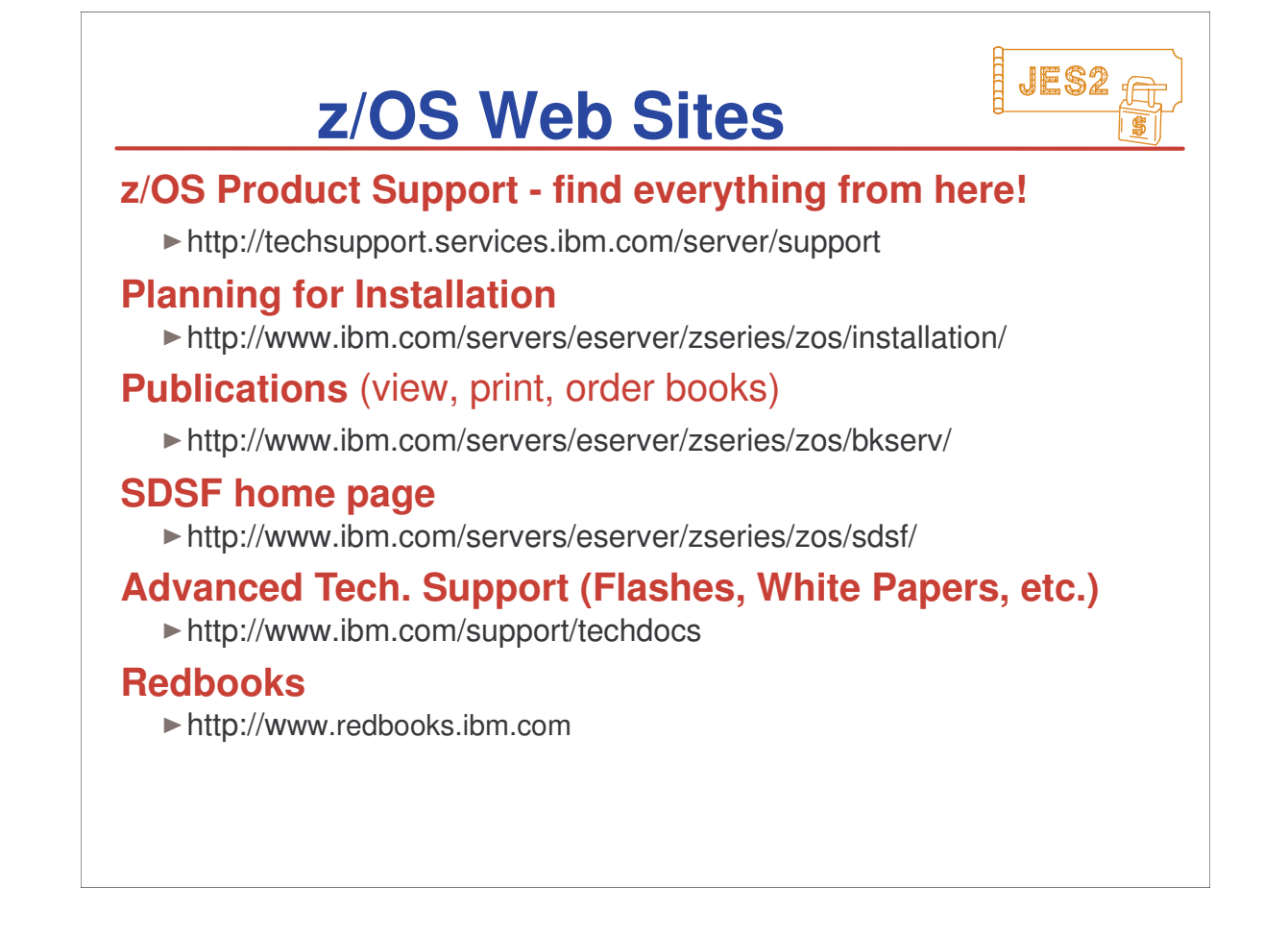